## $\text{OSS}$ 鳥瞰図 2023年  $(2023/12/28)$   $\text{OSS}$ 鳥  $\text{OSS}$ 鳥  $\text{OSS}$ 鳥  $\text{OSS}$   $\text{OSS}$   $\text{OSS}$   $\text{OSS}$   $\text{OSS}$   $\text{OSS}$   $\text{OSS}$   $\text{OSS}$   $\text{OSS}$   $\text{OSS}$   $\text{OSS}$   $\text{OSS}$   $\text{OSS}$   $\text{OSS}$   $\text{OSS}$   $\text{OSS}$   $\text{OSS}$   $\text{$

<u>ெ ெ</u>

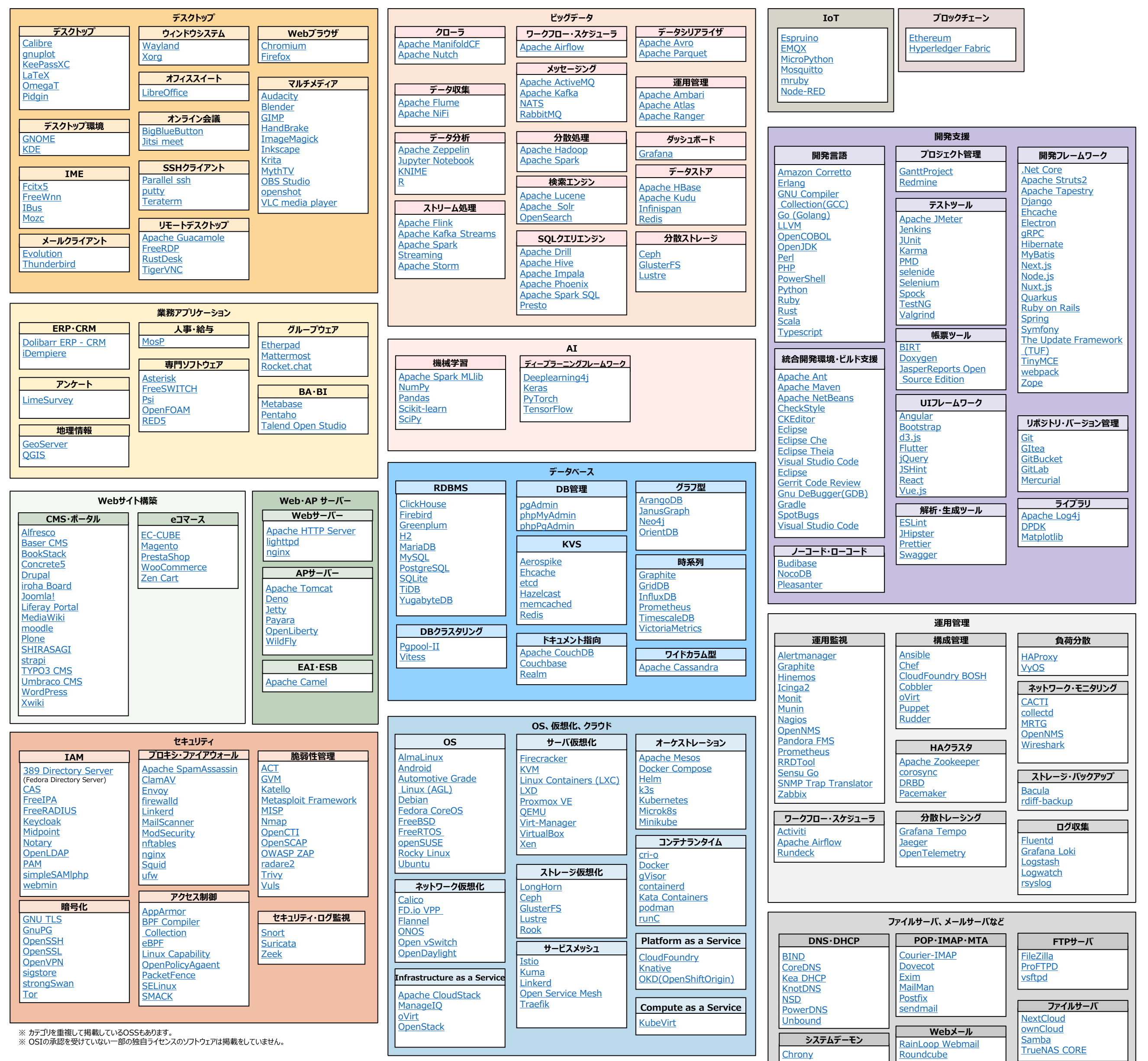

[ntpd](https://en.wikipedia.org/wiki/Ntpd)